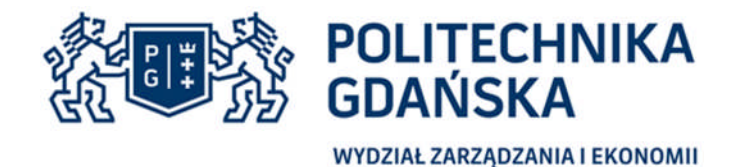

Gdańsk, 04.06.2018 r.

ZZ/ 3 /018/D/2018

# **OGLOSZENIE O UDZIELANYM ZAMÓWIENIU**

Zamawiający - Politechnika Gdańska Wydział Zarządzania i Ekonomii, działając na podstawie art. 4 pkt 8 w zw. z art.6a ustawy z dnia 29 stycznia 2004 r. Prawo zamówień publicznych (j.t. Dz. U. z 2017 r. poz. 1579 ze zm.) informuje o zamiarze udzielenia zamówienia i zaprasza do składania ofert **na dostawę stacji roboczej (1 szt.)** i zaprasza do składania ofert.

# Nazwa i adres Zamawiającego

Politechnika Gdańska, Wydział Zarządzana i Ekonomii Politechniki Gdańskiej, ul. G. Narutowicza 11/12 (siedziba: ul. R. Traugutta 79), 80-233 Gdańsk NIP: 584-020-35-93, REGON: 00000162

- 1. Opis przedmiotu zamówienia
	- 1.1 Przedmiotem zamówienia jest dostawa stacji roboczej 1 szt.
	- Szczegółowy opis przedmiotu zamówienia zawiera załącznik nr 1 do niniejszego ogłoszenia.
	- 1.3 Kod CPV: 30214000-2
	- 1.4 Zamawiający wymaga, aby oferowany przedmiot zamówienia był fabrycznie nowy, wolny od wszelkich wad i uszkodzeń, bez wcześniejszej eksploatacji i nie był przedmiotem praw osób trzecich.
- 2. Termin wykonania zamówienia
	- 2.1 Zamówienie należy zrealizować w terminie do 14 dni kalendarzowych od dnia podpisania umowy.
- 3. Opis sposobu obliczania ceny
	- 3.1 Ceną oferty jest cena określona na formularzu "OFERTA" (wzór stanowi załącznik nr 2 do niniejszego ogłoszenia).
	- 3.2 Cena musi być określona w złotych polskich.
	- 3.3 Cenę oferty należy określić z dokładnością do dwóch miejsc po przecinku.
	- 3.4 Wykonawca zagraniczny, mający siedzibę w Unii Europejskiej lub w krajach trzecich oblicza cenę oferty bez podatku VAT,
	- 3.5 W przypadku złożenia oferty w walucie innej niż PLN, cena oferty zostanie przeliczona na PLN wg kursu NBP, tabela A, obowiązującego w dniu wyznaczonym, jako termin składania ofert,
	- 3.6 cenę oferty należy obliczyć uwzględniając wszystkie koszty niezbędne do należytej realizacji zamówienia, w tym w szczególności: cenę zakupu przedmiotu zamówienia, koszty transportu do siedziby Zamawiającego, gwarancje, ewentualne opłaty celne, koszty opakowania, wniesienia do siedziby Zamawiającego, koszty ubezpieczenia do momentu odbiory przez Zamawiającego.
- 4. Forma, miejsce i termin składania ofert
	- Ofertę należy złożyć **do dnia 12.06.2018 r**. **do godz. 12:00** w formie pisemnej na adres Politechnika Gdańska Wydział Zarządzania i Ekonomii, 80-233 Gdańsk ul. R. Traugutta 79, pok. 515 lub mailem na adres: aneta.kawala@zie.pg.gda.pl z podaniem w tytule maila nr niniejszego zapytania. Oferty złożone w formie elektronicznej winny być sporządzone w formie skanu oryginału i muszą koniecznie zawierać podpis osoby składającej ofertę. Wykonawca może zwrócić się do Zamawiającego o wyjaśnienie treści zapytania drogą elektroniczną na adres: aneta.kawala@zie.pg.gda.pl.

Oferta powinna zawierać:

- a) przedmiot zamówienia,
- b) cenę brutto za realizację zamówienia z uwzględnieniem wszelkich kosztów niezbędnych do realizacji zamówienia (zgodnie z opisem pkt 3.6 niniejszego ogłoszenia),
- c) termin realizacji zamówienia.
- d) okres gwarancji.

# **5. Kryteria oceny ofert**

Przy wyborze najkorzystniejszej oferty Zamawiający będzie kierował się następującym kryterium oceny: CENA – 100%

Zamawiający udzieli zamówienia Wykonawcy, który złoży ofertę spełniającą wszystkie warunki zamówienia i zaproponuje najniższą cenę.

W przypadku, gdy zostaną złożone dwie lub więcej ofert z takim samą ilością punktów, Zamawiający wezwie Wykonawców, którzy złożyli te oferty, do złożenia w terminie określonym przez Zamawiającego ofert dodatkowych. Wykonawcy składając oferty dodatkowe nie mogą zaoferować cen wyższych niż zaoferowane we wcześniej złożonych ofertach.

- 6. Zamawiający zastrzega sobie prawo unieważnienia prowadzonego zapytania w każdym czasie i bez podania przyczyn.
- 7. Zamawiający podpisze umowę z wybranym Wykonawcą, której wzór stanowi załącznik nr 3 do niniejszego ogłoszenia.
- 8. Zamawiający zastrzega, że niniejsze ogłoszenie stanowi zaproszenie do składania ofert i nie stanowi oferty, a otrzymane w wyniku niniejszego zaproszenia oferty Wykonawcy nie jest równoznaczne ze złożeniem zamówienia przez Politechniką Gdańską bądź zawarciem jakiejkolwiek umowy oraz nie łączy się z koniecznością zawarcia przez Zamawiającego umowy.

Załaczniki:

- 1) szczegółowy opis przedmiotu zamówienia,
- 2) wzór oferty,
- 3) wzór umowy.

### ZATWIERDZAM

DZIEKAN WYDZIAŁU ZARZĄDZANIA I EKONOMII dr hab. Julita Wasilczuk, prof. nadzw. PG

*Załącznik nr 1 do ogłoszenia o udzielanym zamówieniu nr ZZ/3/018/D/2018*

- 1. Przedmiotem zamówienia jest dostawa stacji roboczej dla Wydziału Zarządzania i Ekonomii Politechniki Gdańskiej.
- 2. Wykonawca, który złoży najkorzystniejszą ofertą dostarczy Zamawiającego dokumenty, o których mowa poniżej (opisane w kolumnach: Niezawodność/jakość wytwarzania, Gwarancja oraz Wsparcie techniczne producenta).

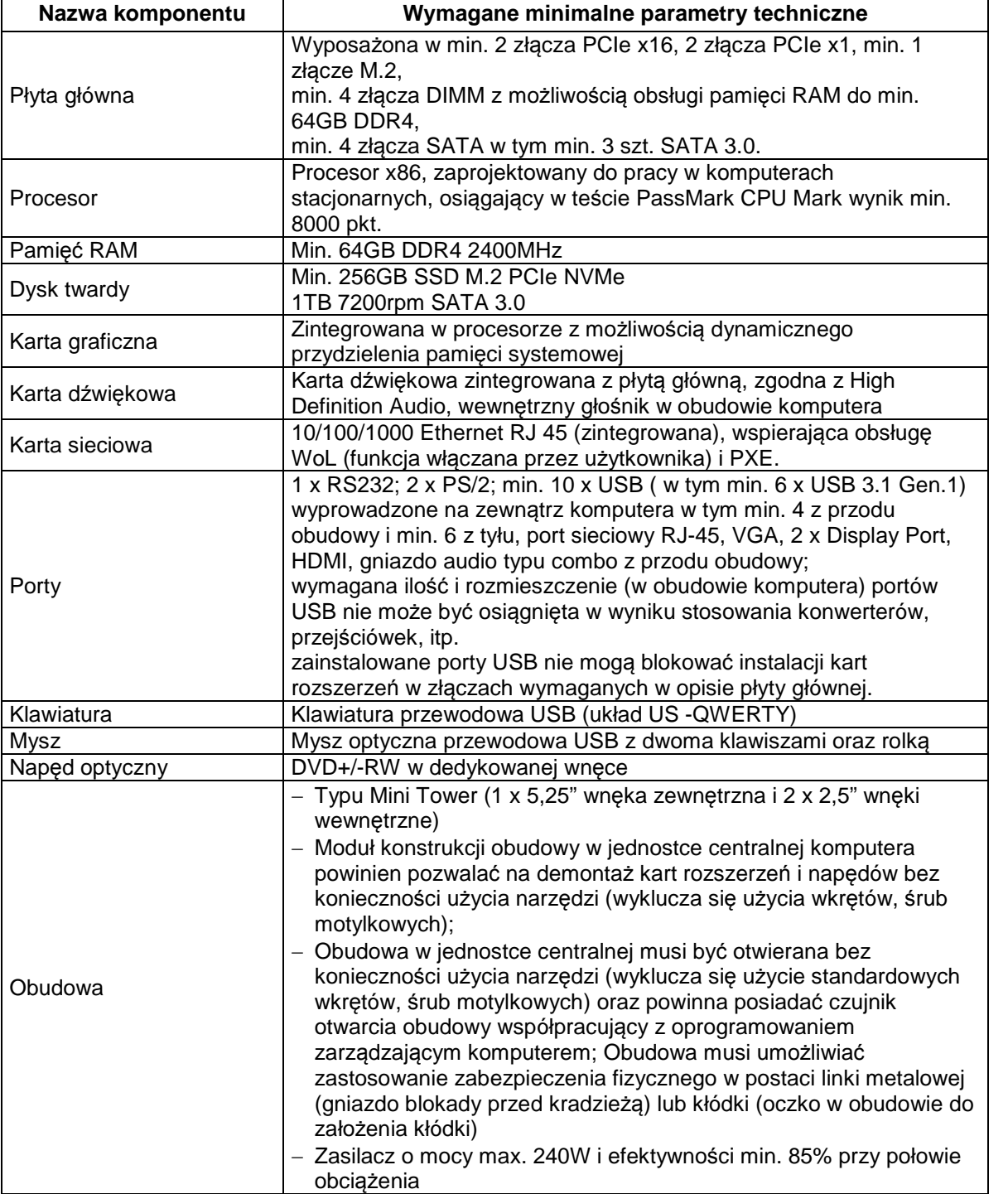

### **Stacja robocza –1 szt.**

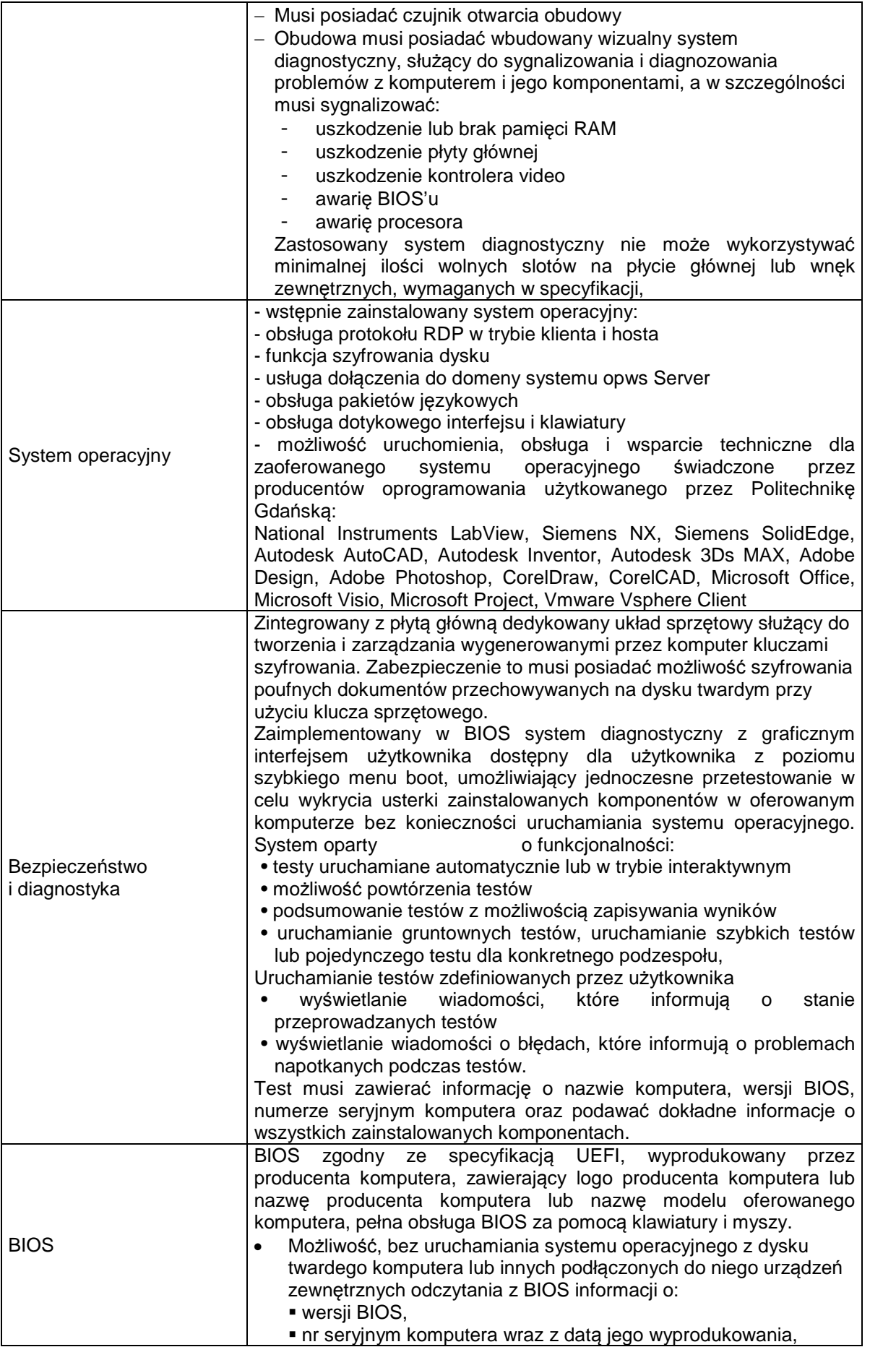

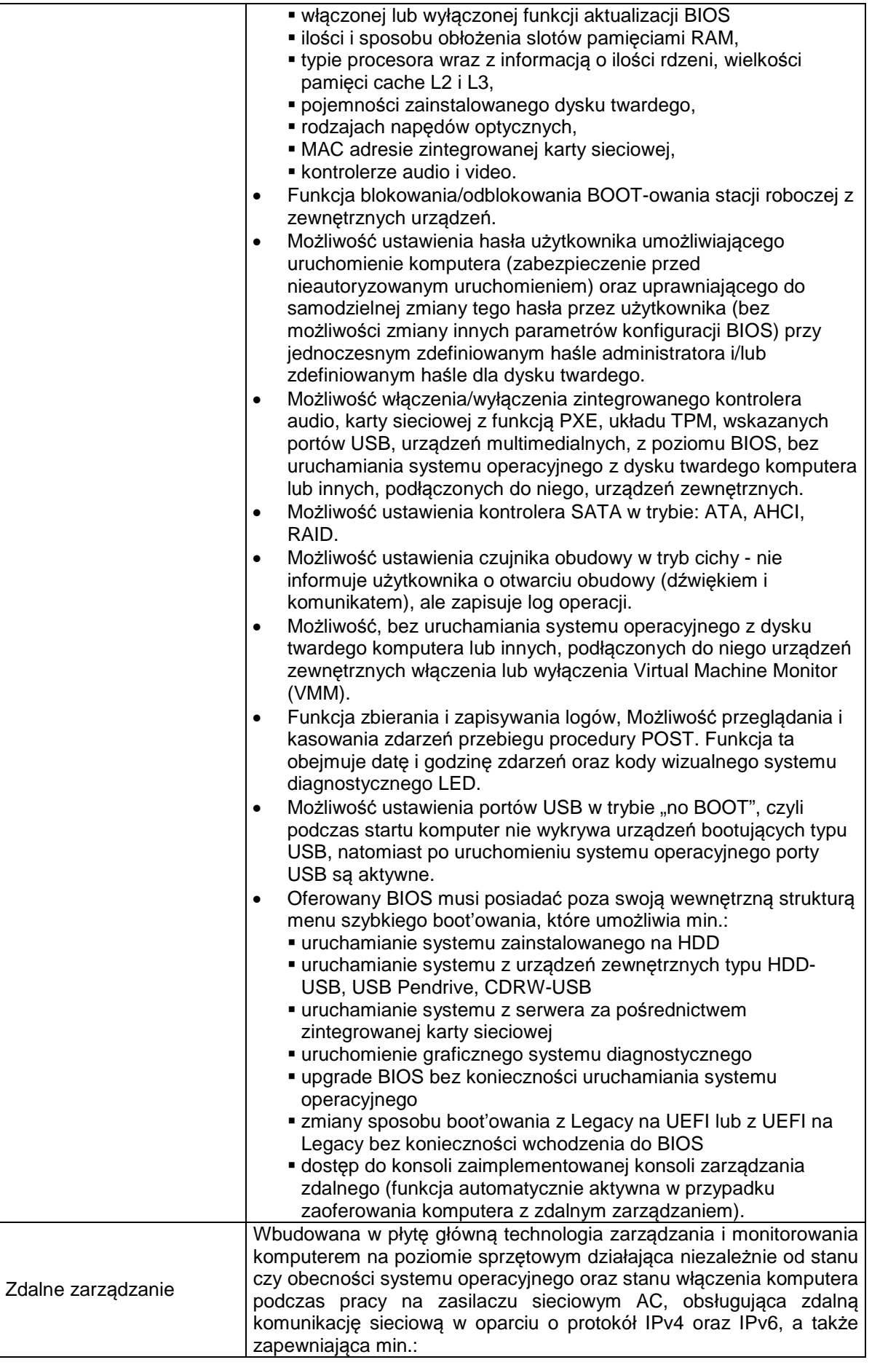

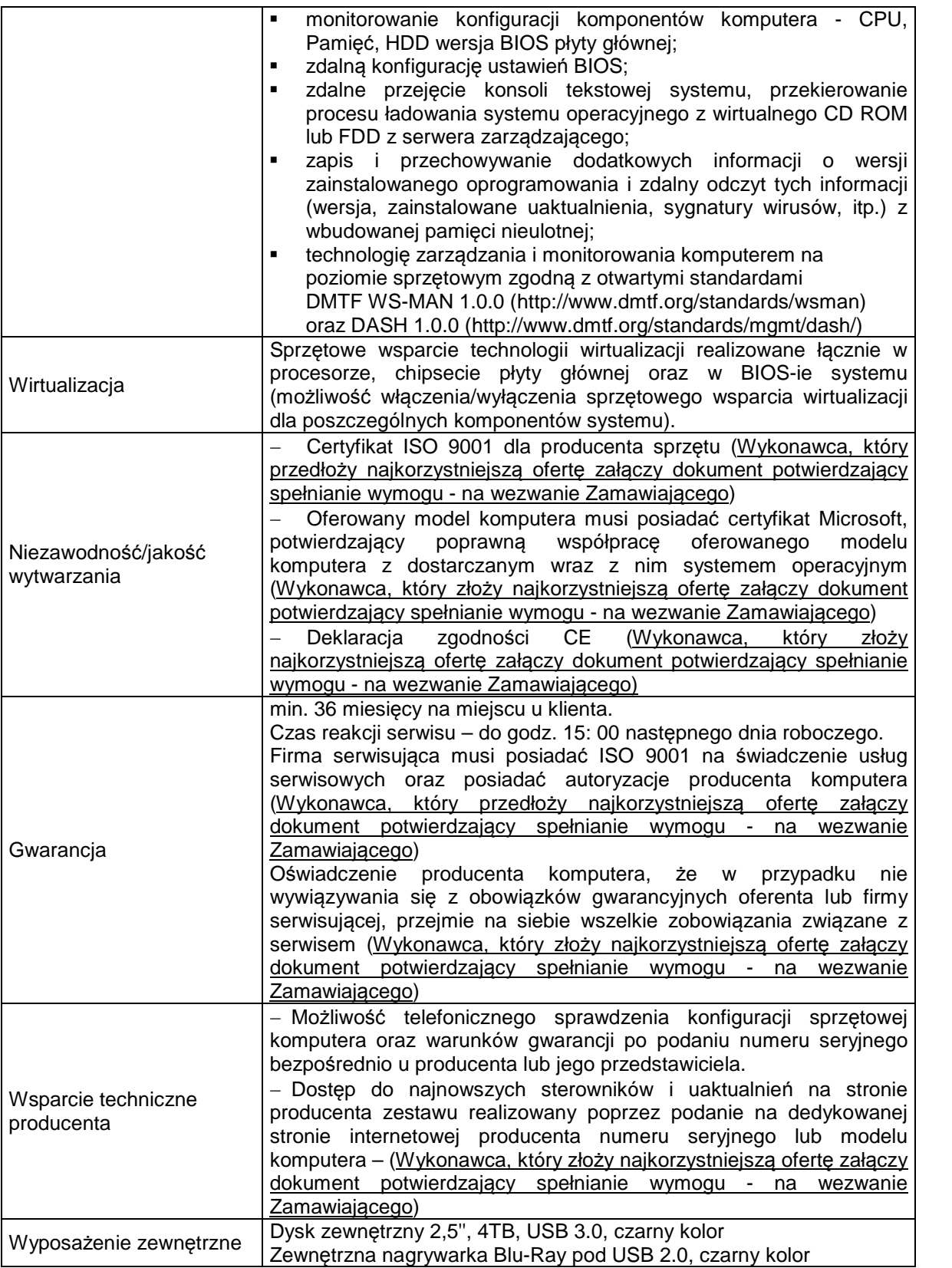

*Załącznik nr 2 do ogłoszenia o udzielanym zamówieniu nr ZZ/3/018/D/2018*

*(pieczątka wykonawcy)*

… … … … … … … … … … … … … … .., dnia … … … … 2018 r.

Nr zamówienia: **ZZ/3/018/D/2018**

# **OFERTA**

**Politechnika Gdańska Wydział Zarządzania i Ekonomii ul. G. Narutowicza 11/12 (siedziba: ul. Traugutta 79) 80-233 Gdańsk**

Nawiązując do ogłoszenia o udzielanym zamówieniu na **dostawę stacji roboczej**

Ja/My niżej podpisany (i):

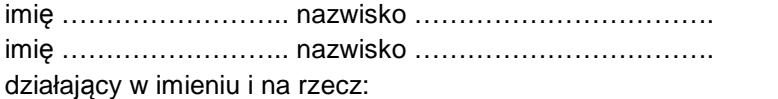

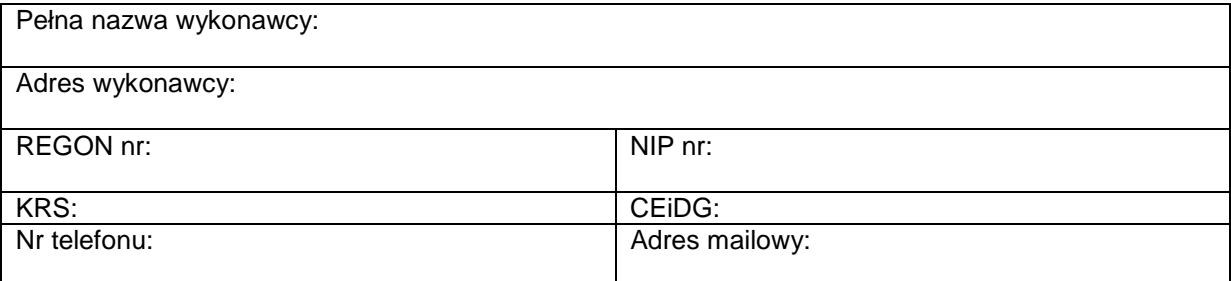

Oferujemy(ę) realizację przedmiotowego zamówienia zgodnie z warunkami określonymi w ww. ogłoszeniu o udzielanym zamówieniu

za kwotę netto = brutto: … … … … … … … … … … … … … … … … … … … … .. (słownie: … … … … … … … … … … … … … … … … … … … … … … … .)

*Uwaga!*

*ZAMAWIAJĄCY dostarczy WYKONAWCY zaświadczenie Ministra Nauki i Szkolnictwa Wyższego będące podstawą do naliczenia stawki VAT 0% na dostarczona stację roboczą*

W przypadku złożenia oferty w walucie innej niż PLN, cena oferty zostanie przeliczona na PLN wg kursu NBP, tabela A, obowiązującego w dniu wyznaczonym, jako termin składania ofert.

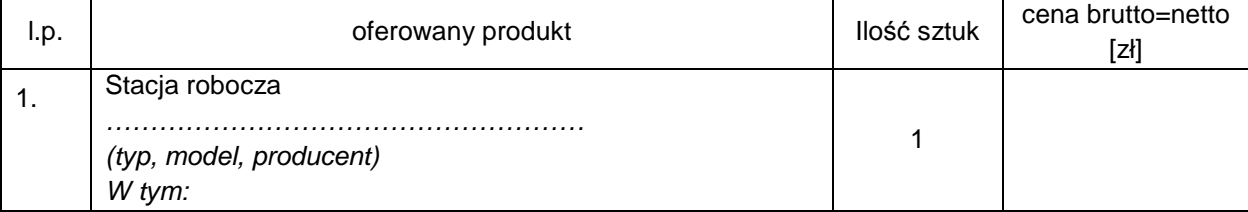

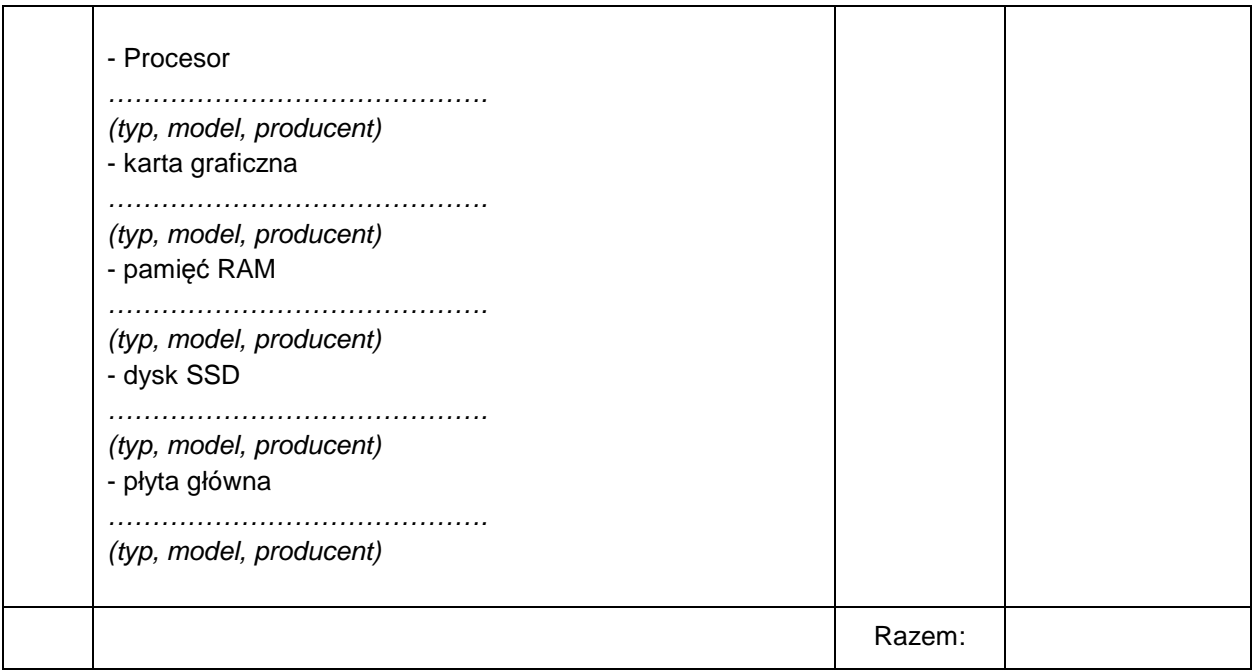

Oferowany przedmiot zamówienia spełnia wszystkie wymagania zamawiającego określone w ww. ogłoszeniu.

**Oświadczam (y)**, że cena oferty obejmuje wszystkie elementy cenotwórcze, wynikające z zakresu i sposobu realizacji przedmiotu zamówienia, określone w ogłoszeniu o udzielanym zamówieniu.

Wszystkie inne koszty jakie poniesiemy przy realizacji zamówienia, a nie uwzględnione w cenie oferty nie będą obciążały zamawiającego.

1. **Oświadczam (y)**, że wykonamy zamówienie w terminie do **… … … dni kalendarzowych** licząc od dnia podpisania umowy.

**Maksymalny termin dostawy to 14 dni kalendarzowych.** W przypadku nie wpisania na druku oferty terminu realizacji Zamawiający uzna, iż Wykonawca oświadcza, że zrealizuje zamówienie w terminie 14 dni kalendarzowych

- 2. **Oświadczam (y)**, że zapoznaliśmy się z ogłoszeniem o udzielanym zamówieniu, nie wnosimy do jego treści zastrzeżeń i uznajemy się za związanych określonymi w nim postanowieniami i zasadami postępowania.
- 3. **Oświadczam (y)**, że uzyskaliśmy informacje niezbędne do przygotowania oferty.
- 4. **Oświadczam (y),** że udzielamy gwarancji w wymiarze … .... **miesięcy.** Okres gwarancji liczony będzie od daty podpisania protokołu zdawczo-odbiorczego bez zastrzeże **Minimalny okres wskazany w szczegółowym opisie przedmiotu zamówienia to 36 miesięcy!** W przypadku nie wpisania na druku oferty okresy gwarancji Zamawiający uzna, iż Wykonawca oświadcza, że udziela gwarancji w wymierzę 36 miesięcy.
- 5. **Uważam (y) się,** za związanych niniejszą ofertą przez okres 30 dni od upływu terminu składania ofert.
- 6. **Oświadczam(y),** że zapoznaliśmy się z postanowieniami umowy, której wzór stanowi załącznik nr **3 do ogłoszenia.** Nie wnosimy do jej treści zastrzeżeń. Zobowiązujemy się w przypadku wyboru naszej oferty do zawarcia umowy na określonych w niej warunkach, w terminie i miejscu wyznaczonym przez Zamawiającego.
- 7. **Akceptujemy** warunki płatności: podstawą zapłaty będzie faktura wystawiona przez wykonawcę po dokonaniu odbioru przedmiotu zamówienia. Zapłata zostanie dokonana przelewem w ciągu 14 dni od daty otrzymania przez zamawiającego prawidłowo wystawionej faktury.
- 8. **Informacja w zakresie podwykonawstwa (wypełnić, jeżeli dotyczy)**

Oświadczamy, że wykonanie zamówienia zamierzamy powierzyć podwykonawcom w następującym zakresie (należy wskazać części zamówienia i firmy (nazwy) podwykonawców): … … … … … … … … … … … … … … … … … … … … … … … … … … … … … … … … … … … … … … … … … … … … … … … … … … … … … … … … … … … … … … … … … … … … … … … … … … … … … … … … … … … … … … … … … … … … … … … … … … … … … … … … … … … … … … … … … … … … … … … … … … .

9. Załącznikami do niniejszej oferty, stanowiącymi jej integralną część są:

- … … … … … … … … … … … … … … … … … … … … … … … … … … … … … … … … … … … … … - … … … … … … … … … … … … … … … … … … … … … … … … … … … … … … … … … … … … …

-… … … … … … … … … … … … … … … … … … … … … … … … … … … … … … … … … … … … … .

… … … … … … … … … … … … … … …

*(podpis i pieczątka osoby/osób upoważnionych do reprezentowania wykonawcy)*

*\*-niepotrzebne skreśli*

*Załącznik nr 3 do ogłoszenia o udzielanym zamówieniu nr ZZ/3/018/D/2018*

### **UMOWA nr … … … … … … … … … .**

zawarta w dniu .....................2018 r. w Gdańsku pomiędzy : **Politechniką Gdańską, Wydział Zarządzania i Ekonomii** z siedzibą w Gdańsku przy ul. G. Narutowicza 11/12 REGON: 000001620 NIP: 584-020-35-93 reprezentowaną przez: **dr hab. Julitę Wasilczuk, prof. nadzw. PG – Dziekana Wydziału Zarządzania i Ekonomii** działającego na podstawie pełnomocnictwa Rektora PG zwaną dalej **"Zamawiającym"**

a

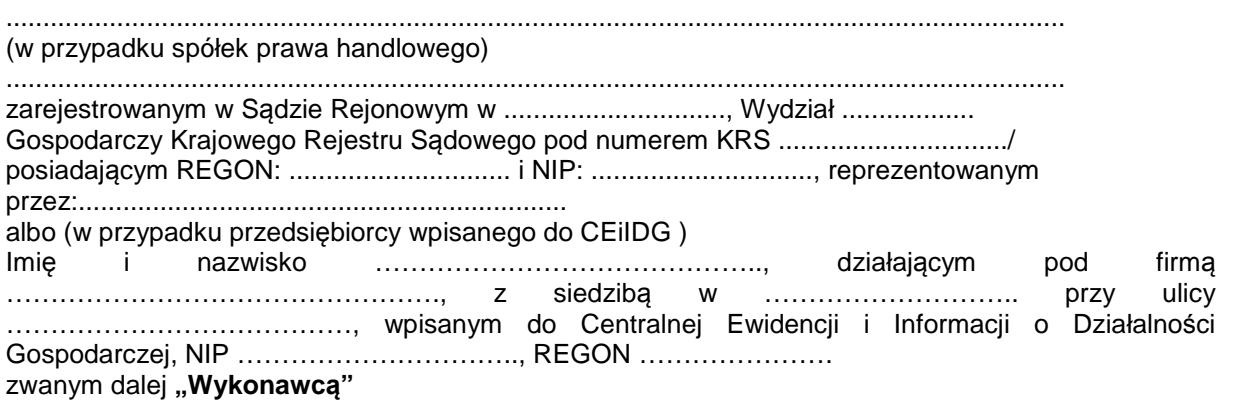

któremu udziela się zamówienia na podstawie art. 4 pkt 8 w zw. z art. 6a ustawy z dnia 29 stycznia 2004 r. Prawo zamówień publicznych (t.j. Dz. U. z 2017 r., poz. 1579 ze zm.).

Wykonawca oświadcza, że na dzień zawarcia niniejszej umowy informacje są zgodne z dokumentami przedstawionymi na okoliczność jej zawarcia.

#### **§ 1 Przedmiot umowy**

- 1. Przedmiotem umowy jest dostawa stacji roboczej … … … … na warunkach określonych w ogłoszeniu o udzielanym zamówieniu nr ZZ/3/018/D/18 z dnia .................. oraz ofercie z dnia … … … … … … … złożonej przez Wykonawcę, stanowiącymi załączniki do niniejszej umowy i będącymi jej integralną częścią.
- 2. Wykonawca oświadcza, że przedmiot umowy jest fabrycznie nowy, pochodzi z bieżącej produkcji, wolny od wszystkich wad i uszkodzeń, bez wcześniejszej eksploatacji i nie jest przedmiotem praw osób trzecich.

**§ 2**

### **Termin, miejsce i warunki realizacji umowy**

- 1. Dostawa przedmiotu umowy nastąpi w terminie do dnia … … … … … . Jest to maksymalny termin realizacji przedmiotu umowy liczony od dnia zawarcia umowy do dnia podpisania protokołu zdawczo-odbiorczego, bez zastrzeżeń.
- 2. Wykonawca dostarczy przedmiot umowy na adres: Politechnika Gdańska Wydział Zarządzania i Ekonomii, ul. Gabriela Narutowicza 11/12 (**siedziba: ul. Traugutta 79**), 80-233 Gdańsk, pok.

516. Koszty przewozu, opakowań i ubezpieczenia na czas przewozu i dostawy w ww. miejsce do czasu odbioru przez Zamawiającego ponosi Wykonawca.

- 3. Nazwa, parametry techniczne oraz cena przedmiotu umowy, dostarczonego do Zamawiającego muszą być zgodne z ofertą Wykonawcy. W przypadku dostarczenia towaru wadliwego lub niespełniającego warunków zamówienia Zamawiający nie dokona jego odbioru.
- 4. Przedmiot umowy zostanie dostarczony przez Wykonawcę w opakowaniu zabezpieczającym przed uszkodzeniem.
- 5. Wraz z dostawą Wykonawca dostarczy kartę gwarancyjną w języku polskim.
- 6. Dostawa musi nastąpić w dni robocze, w godzinach 08:00 do 15:00 po telefonicznym zgłoszeniu z co najmniej 48-godzinnym wyprzedzeniem.
- 7. Dostawa przedmiotu umowy obejmuje jego rozładunek oraz wniesienie przez Wykonawcę na miejsce wskazane w ust. 2 niniejszego paragrafu.
- 8. Odbioru przedmiotu umowy pod względem zgodności z ofertą dokona upoważniony przez Zamawiającego pracownik spisując z Wykonawcą protokół zdawczo-odbiorczy. W przypadku uwag dotyczących realizacji przedmiotu umowy lub stwierdzonych wad przedmiotu umowy, strony ustalą sposób oraz termin usunięcia nieprawidłowości. Termin ten nie będzie dłuższy niż 14 dni kalendarzowych.

Wystąpienie powyższych okoliczności nie uchyla uprawnień Zamawiającego oraz konsekwencji Wykonawcy związanych z niedotrzymaniem terminu realizacji umowy określonego w § 2 ust. 1 umowy oraz odpowiedzialności za niewykonanie lub nienależyte wykonanie zobowiązań umownych.

- 9. W sprawach związanych z wykonaniem niniejszej umowy do kontaktów z Wykonawcą Zamawiający wyznacza … … … … … … … tel. … … … … … … … … e-mail … … … … … … … … … a Wykonawca wyznacza … … … … … … … … … .. tel. … … … … … … … … … .. e-mail … … … … … … … .. O każdej zmianie wyznaczonych osób Zamawiający i Wykonawca niezwłocznie powiadomią się wzajemnie. Szkody powstałe w wyniku niedopełnienia tego obowiązku obciążają stronę zobowiązaną.
- 10.Powyższe dane osobowe udostępniane są przez strony sobie wzajemnie, w celu realizacji umowy, na podstawie art. 23 ust. 1 pkt 5) ustawy z dnia 29 sierpnia 1997 r. o ochronie danych osobowych oraz na podstawie art. 6 ust. 1 lit. f) rozporządzenia Parlamentu Europejskiego i Rady (UE) 2016/679 z dnia 27 kwietnia 2016 roku w sprawie ochrony osób fizycznych w związku z przetwarzaniem danych osobowych i w sprawie swobodnego przepływu takich danych oraz uchylenia dyrektywy 95/46/WE. Strony stają się administratorem danych osobowych wzajemnie sobie udostępnionych.

# **§ 3**

### **Cena i warunki płatności**

1. Za wykonanie przedmiotu umowy zgodnie z ofertą z dnia … … … … . Złożoną przez Wykonawcę, ustala się cenę w kwocie:

brutto … … … … … … … … … … … … … … słownie złotych: … … … … … … … … … … … … … . Powyższa cena obejmuje wszystkie elementy cenotwórcze wynikające z zakresu i sposobu realizacji przedmiotu umowy.

- 2. Przedmiot umowy uważa się za zrealizowany, jeżeli zostanie odebrany protokołem zdawczoodbiorczym, podpisanym przez obie strony bez zastrzeżeń, w terminie określonym w § 2 ust. 1 niniejszej umowy. Protokół ten będzie stanowił podstawę do wystawienia faktury VAT.
- 3. Fakturę należy wystawić na: Politechnika Gdańska Wydział Zarządzania i Ekonomii, ul. Gabriela Narutowicza 11/12, 80-233 Gdańsk, NIP: 584-020-35-93.
- 4. Zapłata za fakturę nastąpi przelewem, w ciągu 14 dni od daty otrzymania przez Zamawiającego prawidłowo wystawionej faktury, na konto Wykonawcy … … … … … … … … ..
- 5. Za dzień zapłaty uważać się będzie dzień obciążenia rachunku Zamawiającego.
- 6. Zgodnie z możliwościami, jakie daje ustawa z dnia 11 marca 2004 r. o podatku od towarów i usług (art. 83 ust. 1 pkt 26 lit. a tej ustawy –Dz. U. z 2017 r. poz. 1221), Zamawiający podejmie działania w kierunku zastosowania "zerowej" stawki VAT do stacji roboczej, która ujęta jest w załączniku nr 8 do tej ustawy. Jeżeli Ministerstwo Nauki i Szkolnictwa Wyższego nie przyśle stosownego zaświadczenia w terminie wystawienia faktury, Wykonawca wystawi fakturę z podatkiem VAT, a po otrzymaniu ww. zaświadczenia wystawi fakturę korygującą podatek VAT.

### **Gwarancja i warunki realizacji uprawnień z tytułu gwarancji**

- 1. Wykonawca udziela gwarancji na dostarczony przedmiot umowy w wymiarze … … … … .. miesięcy (na miejscu u klienta) liczonej od daty podpisania protokołu zdawczo-odbiorczego bez zastrzeżeń (
- 2. Obowiązki Wykonawcy w ramach udzielonej gwarancji polegają albo na wymianie przedmiotu umowy na nowy wolny od wad, albo na jego naprawie, albo na zwrocie zapłaconej ceny.
- 2. Wszelkie koszty związane z wykonaniem obowiązków gwarancyjnych ponosi Wykonawca.
- 3. Potrzeby napraw lub wymiany w okresie gwarancyjnym będą zgłaszane Wykonawcy przez osoby upoważnione przez Zamawiającego, drogą elektroniczną, na adres e-mail wskazany w ofercie Wykonawcy: … … … … … … … … … … … … … … … … .
- 4. Wykonawca zobowiązany jest do niezwłocznego potwierdzenia drogą elektroniczną otrzymania od Zamawiającego zgłoszenia potrzeby dokonania naprawy gwarancyjnej lub wymiany (zgłoszonej reklamacji). Jeżeli Wykonawca nie potwierdzi otrzymania takiego zgłoszenia, zamawiającego będzie domniemywał, że dotarło ono do Wykonawcy, chyba, że udowodni on, że z przyczyn technicznych było to niemożliwe.
- 5. W zgłoszeniu reklamacyjnym Zamawiający zobowiązany jest wskazać oczekiwany przez niego sposób doprowadzenia do zgodności z umową wadliwego przedmiotu umowy (wymiana albo naprawa).
- 6. W razie żądania przez Zamawiającego naprawy Wykonawca (lub wskazany w ofercie punkt serwisowy) uprawniony będzie do oceny możliwości dokonania naprawy na miejscu albo zasadności wymiany wadliwego przedmiotu umowy na nowy wolny od wad.
- 7. W ramach udzielonej gwarancji Wykonawca zobowiązuje się do:
	- 1) przystąpienia do realizacji obowiązków gwarancyjnych w czasie nie dłuższym niż do godz. 15:00 następnego dnia roboczego,
	- 2) wymiany wadliwego przedmiotu umowy na wolny od wad lub usunięcia wady w rozsądnym czasie bez nadmiernych niedogodności dla Zamawiającego;
	- 3) usunięcia awarii w czasie nie dłuższym niż 14 dni kalendarzowych w przypadku pozostałych dostaw będących przedmiotem umowy od daty i godziny przystąpienia do usuwania usterki. Transport urządzenia "do" i "z" naprawy gwarancyjnej oraz ubezpieczenie w tym okresie nastapi na koszt i ryzyko Wykonawcy;
	- 4) jeżeli termin wykonania naprawy określony w pkt 3) niniejszego paragrafu nie może być dotrzymany z przyczyn niezależnych od Wykonawcy (uzasadnienie na piśmie) czas naprawy gwarancyjnej może się wydłużyć, za zgodą Zamawiającego, **do 30 dni kalendarzowych**;
	- 5) w przypadku niedopełnienia obowiązków gwarancyjnych w wymaganym terminie, Zamawiający może powierzyć naprawę osobie trzeciej, na koszt i ryzyko Wykonawcy; koszty zastepczego usunięcia awarii, poniesione przez Zamawiającego obciążają Wykonawcę; wykonanie zastępcze nie powoduje utraty praw gwarancji i rękojmi po stronie Zamawiającego; 6) w przypadku awarii dysku pozostawienia uszkodzonego dysku u Zamawiającego.

Przez przystąpienie do realizacji obowiązków gwarancyjnych rozumie się przyjazd serwisanta w celu dokonania naprawy lub odebrania urządzenia do naprawy.

- 8. Naprawy gwarancyjne będą dokonywane w siedzibie Zamawiającego albo Wykonawcy lub w punkcie serwisowym, realizującym zobowiązania gwarancyjne Wykonawcy wobec Zamawiającego, wskazanym w ofercie.
- 9. Przedstawiciel Wykonawcy lub wskazanego w ofercie punktu serwisowego ocenia w siedzibie Zamawiającego możliwość dokonania naprawy na miejscu czy też konieczność dokonania naprawy w punkcie serwisowym lub siedzibie Wykonawcy.
- 10.Koszty transportu i ubezpieczenia oraz ryzyko utraty lub zniszczenia przedmiotu umowy z związku z dokonywaniem naprawy gwarancyjnej lub wymiany ponosi Wykonawca.
- 11.Zniszczenie lub zgubienie karty gwarancyjnej nie spowoduje utraty gwarancji w przypadku, gdy Zamawiający udokumentuje w inny sposób istnienie zobowiązania Wykonawcy z tytułu gwarancji (faktura zakupu, protokół odbioru).
- 12.Zamawiający będzie uprawniony do odstąpienia od umowy z powodu wady przedmiotu umowy, jeżeli pomimo dwukrotnej wymiany lub naprawy Wykonawca nie doprowadzi do jego zgodności z umową i nadal będzie działał wadliwie. W takim przypadku Wykonawca będzie obowiązany do zwrotu zapłaconej ceny w terminie 14 dni od daty otrzymania oświadczenia o odstąpieniu oraz do zapłaty kary umownej, o której mowa w § 6 ust. 2 umowy.
- 13.Zamawiającemu przysługują uprawnienia z tytułu rękojmi niezależnie od uprawnień z tytułu gwarancii.
- 14.Odpowiedzialność Wykonawcy z tytułu rękojmi nie podlega żadnym ograniczeniom lub wyłączeniem.

### **Kary umowne i odstąpienie od umowy**

- 1. Wykonawca jest zobowiązany wykonać czynności będące przedmiotem umowy z należytą starannością, a także chronić interesy Zamawiającego w zakresie powierzonych Wykonawcy czynności.
- 2. Zamawiający jest uprawniony do naliczania WYKONAWCY kar umownych:
	- a) za opóźnienie w realizacji przedmiotu Umowy w wysokości 100,00 zł (słownie: sto złotych 00/100) za każdy dzień opóźnienia w realizacji przedmiotu umowy, zgodnie z § 2 ust. 1 umowy,
	- b) za opóźnienie w przystąpieniu do realizacji obowiązków gwarancyjnych w wysokości 100,00 zł (słownie sto złotych 00/100) za każdy dzień opóźnienia, za każde zdarzenie,
	- c) za opóźnienie w realizacji obowiązków gwarancyjnych w wysokości 100,00 zł (słownie sto złotych 00/100) za każdy dzień opóźnienia, za każde zdarzenie,.
- 3. W przypadku niewykonania przedmiotu Umowy w ciągu 14 dni od terminu ustalonego w § 2 ust. 1 umowy, Zamawiający może odstąpić od Umowy bez wyznaczania dodatkowego terminu. Wykonawca w tym przypadku zapłaci Zamawiającemu karę umowną w wysokości 10% ceny brutto określonej w § 3 ust. 1 umowy.
- 5. Zamawiający może dochodzić odszkodowania uzupełniającego, jeżeli szkoda przewyższy wysokość kar umownych na zasadach ogólnych kodeksu cywilnego.
- 6. Wykonawca wyraża zgodę na potrącanie kary umownej z przysługującej ceny.

# **§ 7**

### **Postanowienia końcowe**

- 1. Zmiana i uzupełnienie niniejszej umowy wymaga formy pisemnej pod rygorem nieważności.
- 2. W sprawach nieuregulowanych postanowieniami niniejszej umowy obowiązują przepisy Kodeksu Cywilnego, a ewentualne spory miedzy stronami będą rozstrzygane wg prawa polskiego przez sąd właściwy dla siedziby Zamawiającego.
- 3. Przez dni robocze strony rozumieją dni od poniedziałku do piątku, z wyłączeniem sobót oraz dni ustawowo wolnych od pracy.
- 4. Wykonawca przejmuje na siebie odpowiedzialność z tytułu wszelkich roszczeń, z jakimi osoby trzecie mogą wystąpić przeciwko Zamawiającemu w związku z korzystaniem przez niego z praw należących do osób trzecich, a w szczególności z praw autorskich, patentów, wzorów użytkowych, wzorów zdobniczych, wzorów przemysłowych lub znaków towarowych, jeżeli normalne korzystanie z przedmiotu umowy wymaga korzystania z tych praw. W przypadku ujawnienia się roszczeń osób trzecich Wykonawca podejmie wszelkie czynności i działania zabezpieczające Zamawiającego przed roszczeniami, stratami, kosztami lub innego rodzaju odpowiedzialnością wobec osób trzecich. W przypadku wystąpienia po stronie Zamawiającego strat, kosztów, wydatków lub konieczności zaspokojenia roszczeń osób trzecich, za które Zamawiający nie ponosi odpowiedzialności, Wykonawca zobowiązany jest do ich pokrycia lub zwrotu w pełnej wysokości.
- 5. Zamawiający nie dopuszcza możliwości cesji wierzytelności ani przeniesienia praw i obowiązków wynikających z niniejszej umowy na osoby lub podmioty trzecie bez jego pisemnej zgody,
- 6. Strony wiążą inne warunki i postanowienia zawarte w ofercie z dnia … … … … … 2018 r. i ogłoszeniu o udzielanym zamówieniu z dnia … … … … … .
- 7. Niemniejszą umowę sporządzono w 2 jednobrzmiących egzemplarzach, po 1 dla każdej ze stron.

ZAMAWIAJĄCY WYKONAWCA

… … … … … … … … … … … .… . … … … … … … … … ..… … …

Załączniki do Umowy: - Protokół zdawczo-odbiorczy

Załącznik do umowy

# **PROTOKÓŁ ZDAWCZO –ODBIORCZY**

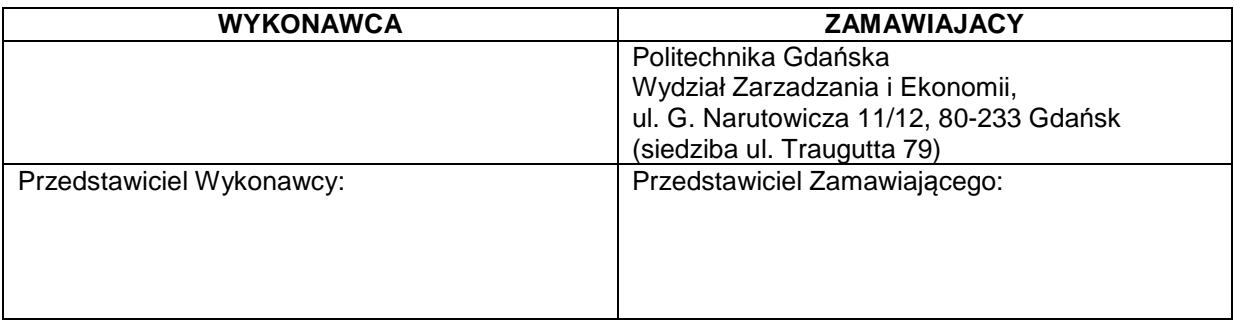

Dostawa ................. zgodnie ze szczegółowym opisem przedmiotu zamówienia zawartym w ogłoszeniu o udzielanym zamówieniu z dn. ....................... oraz ofertą Wykonawcy z dnia … … … … … ..

Przedmiot umowy dostarczony przez Wykonawcę w dniu .............................

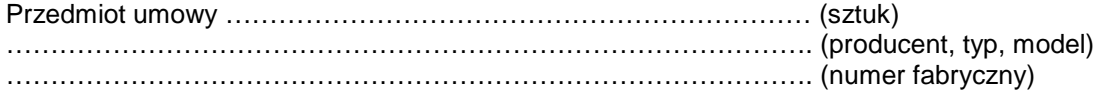

Stwierdza się należyte wykonanie umowy.

Uwagi dotyczące realizacji przedmiotu umowy/wady stwierdzone podczas odbiory. Termin usunięcia braków/wad … … … … … … … … … … … … … … … … … … … … … … … … … … … … … … … … … … … … … … … … … … … … …

… … … … … … … … … … … … … … … … … … … … … … … … … … … … … … … … … … … … … … … … … … … … … … … … … … … … … … … … … … … … … … … … … … … … … … … … … … … … … … … … … … … … … … … … … … … … … … … … … … … … … … … … … … … … … … … … … … … … … … … … … … … … … … … … … … … … … … .

### **Niniejszy protokół stanowi podstawę do wystawienia faktury**

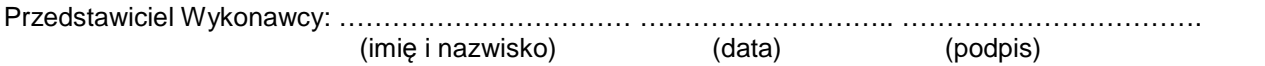

Przedstawiciel Wykonawcy: … … … … … … … … … … … … … … … … … … … … .. … … … … … … … … … … … . (imię i nazwisko) (data) (podpis)

niepotrzebne skreślić

.